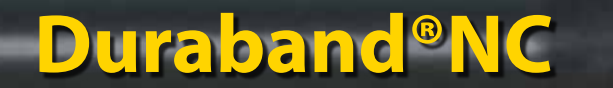

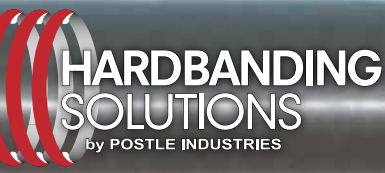

**5500 W 164th St • Cleveland, OH 44142 USA 216.265.9000 • Fax: 216.265.9030**

**www.hardbandingsolutions.com**

## *CASING-FRIENDLY…100% CRACK-FREE…100% REBUILDABLE*

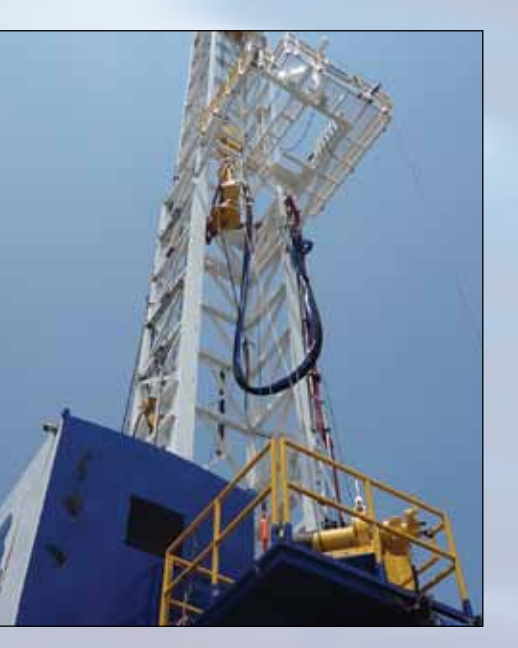

## **Duraband® NC Extends Service Life of Work String Tubing in Shale Formations**

Duraband NC, the most trusted name in drill pipe hardbanding protection since 2008, can also protect other oil and gas industry tubulars.

As well bores get deeper and horizontal laterals through shale formations extend their reach, the demands on work string tubing have grown exponentially. Extending the life of an asset is only a portion of the cost of managing this tubular. Shipping costs and downtime also impact the decision to protect work string tubing.

**Whether it is the application of Duraband to new work string tubing or reapplication over existing hardbands, Duraband is the best choice to protect your TUBULAR assets.**

Hardbanding reduces torque and drag when drilling out frac plugs – especially within extended-reach laterals and deviated well profiles.

- <sup>⊙</sup> No Cracks
- $\odot$  No spalling or separation from the base material
- ¤ No Heat Affected Zone (HAZ) hardness issues
- ◎ No dimensional changes in the connection after hardbanding the tube
- $\odot$  No distortion of the threads

*Duraband has been thoroughly tested and evaluated by independent testing authorities for the application of hardbanding over work string tubing.*

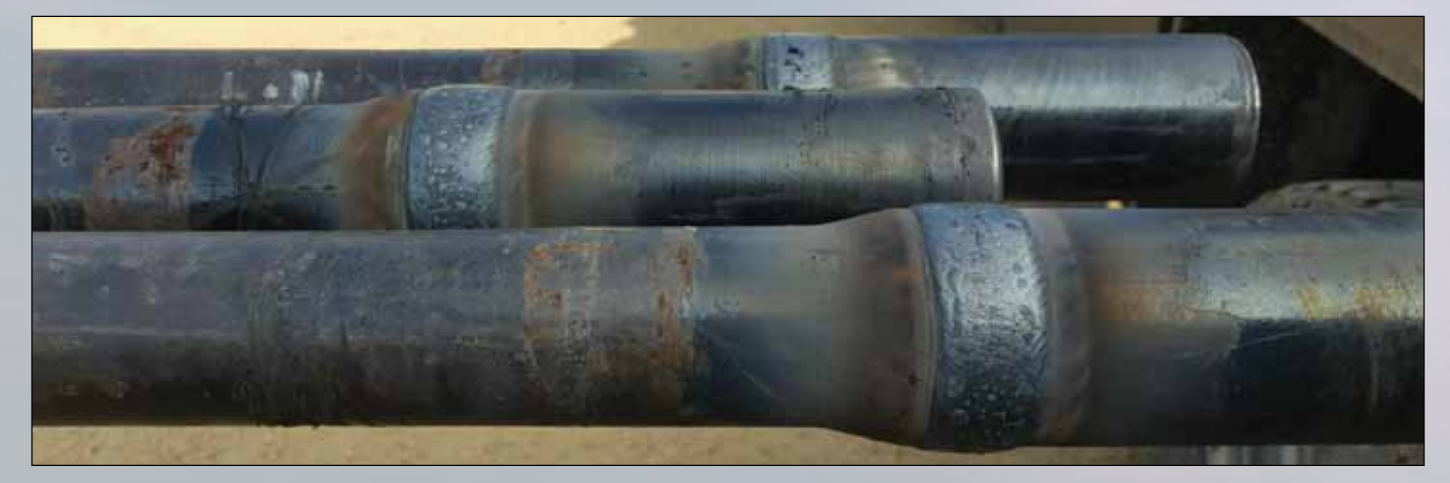

## **Stop Replacing Worn Work Tube… Now You Can Economically Restore It!**

*Until recently, it was not possible to repair a work tube that, because of wear, had an undersized diameter connection. But now Postle Industries has developed a remarkable patent pending product and effective procedure to restore work string tubulars that have worn below the minimum diameter of the upset connection.*

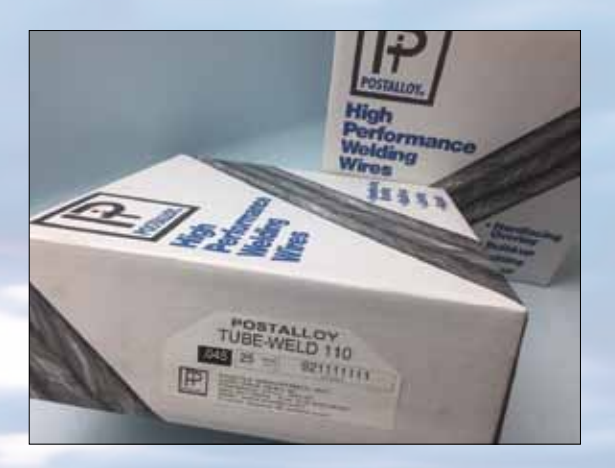

## **Restoring Work String CONNECTIONS With Tube-Weld 110**

Postle's Postalloy® Tube-Weld 110 is specifically formulated to match the properties and strength of P-110 Grade Steel. With a slightly higher Rockwell hardness, the restoration could offer the upset connection a slightly higher wear resistance than the original steel.

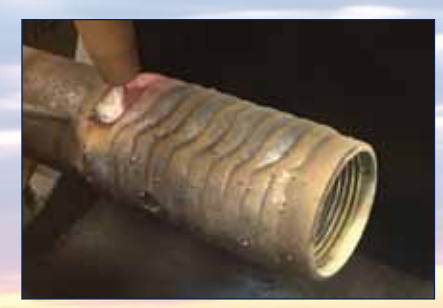

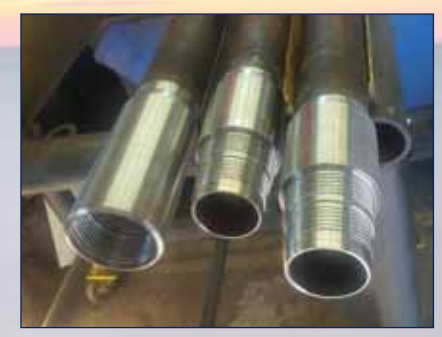

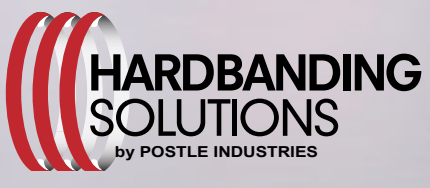

**5500 W 164th St • Cleveland, OH 44142 USA 216.265.9000 • Fax: 216.265.9030 www.hardbandingsolutions.com**

- $\odot$  Identify work string tubes (through the inspection process) that have box and pin end connections that have fallen below the minimum required outside diameter. Connections must have enough thickness (1/16" [.0625"] or greater) to accept the buildup application using low heat input welding process.
- $\odot$  Prepare the connection for welding
- $\odot$  Use Postalloy<sup>®</sup> Tube-Weld 110 and begin welding by utilizing Postle's - Standard Operating Procedures
- ◎ Weld on the box end (and pin end if required) of the connection to restore lost material due to wear
- $\odot$  Mill the steel weld material to the originally specified connection diameter
- ¤ Re-cut the threads
- ◎ Install Duraband tube bands for added protection. Installing hardbands is recommended to protect a rebuilt upset connection.

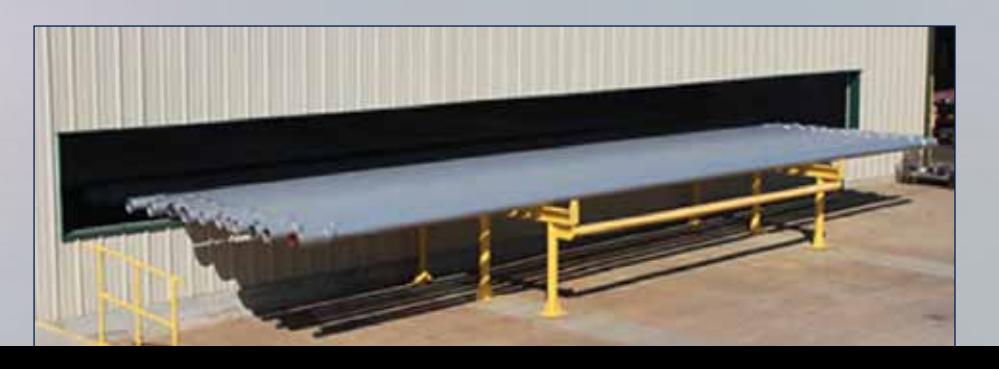